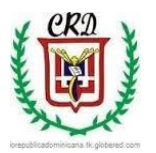

**Colegio República Dominicana IED J.M. SEDE A** 

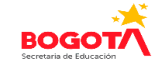

## **Asignatura Informática. Grado Décimo. Docente: Fabio Iván Moreno Orduz**

## **Guía de trabajo No. 2 Fecha 13 de Abril**

Apreciados estudiantes reciban un cordial saludo. Con mis mejores deseos para que usted y su familia se encuentren bien. Debemos seguir cuidándonos y dentro de las posibilidades y actitud positiva que cada uno debemos asumir y tener en nuestros hogares poder avanzar en el desarrollo de las actividades. Por esta razón esta segunda guía se ha planteado para realizarla en el cuaderno de trabajo de la asignatura de informática y-o en el computador según sean los recursos que cada uno tiene a su disposición en el hogar. Para la entrega de cada trabajo usted debe generar un **archivo en pdf** para enviar al correo [trabajoacademicoactual@gmail.com](mailto:trabajoacademicoactual@gmail.com) y así poder hacer la revisión respectiva.

Descargar el formato para presentación de trabajos que será solicitado a partir de la fecha en la página [https://apoyoescolar.milaulas.com](https://apoyoescolar.milaulas.com/) diligenciarlo en su totalidad e incluir dentro del mismo las evidencias de cada uno de los puntos desarrollados, A partir de este momento usted solamente enviará un punto desarrollado de la guía y de manera completa en dicho **formato PDF** según las fechas programadas para cada uno de los mismos. Si tiene alguna duda, consultar el siguiente link**: <https://www.youtube.com/watch?v=vWv-I9LCxDQ>**

- 1. Realizar la página web correspondiente al proyecto de vida. Atendiendo a las observaciones y retroalimentación realizadas al borrador de su trabajo enviadas por correo electrónico oportunamente de acuerdo a su entrega. Fecha de evaluación de este trabajo **día 20 de abril de 2020**. Revisar el siguiente video:<https://www.youtube.com/watch?v=t8VPmNTDUh0>
- 2. Consultar los siguientes videos y con base en ellos realizar el mapa mental correspondiente al diseño y creación de una multimedia haciendo uso del software de V.B. [https://www.youtube.com/watch?v=mYapGrOffsY&t=66s,](https://www.youtube.com/watch?v=mYapGrOffsY&t=66s) <https://www.youtube.com/watch?v=x0M7OmMDmR0&t=649s> Con base en la información consultada y otras fuentes que usted pueda

revisar, realizar la multimedia correspondiente al punto No. 4 de la guía de No. 1. Fecha de entrega 26 de Abril.

- *3.* Desarrollar el **punto No. 4** de la guía de trabajo No. 1 en los ítems (*a, b, c d, e, f según corresponda).* **Fecha de entrega: 8 de Mayo.**
- *4.* Crear un proyecto en Visual Basic de manera personal a través del cual demuestre los aprendizajes logrados con el uso de este software. **Fecha entrega 15 de Mayo.**
- **5.** Preparación prueba saber: Usted debe realizar 5 pruebas de las áreas básicas (Matemáticas, Sociales, Ciencias Naturales, Inglés, Física, Química, Español) que ha estudiado hasta grado noveno en su cuaderno de trabajo, escribiendo el enunciado y la respuesta correcta con procedimiento y justificando su respuesta. **Este trabajo debe ser entregado el día 21 de mayo. (Enviar al correo electrónico).**
- **6.** Resolver el siguiente crucigrama relacionado con Visual Basic. Tener en cuenta el siguiente listado de palabras y las pistas que se encuentran dentro del propio crucigrama. Definir cada término en su cuaderno de Informática. Video, Textos, String, integer, imágenes, carácter, contador, interfaz, variables, controles, operadores, visual basic, constantes, multimedia, propiedades, programación, diagramadeflujo, lenguajedeprogramación. **Fecha de entrega 26 de mayo.**

=================================\_\_\_\_\_\_\_\_\_\_\_\_\_\_\_\_===========

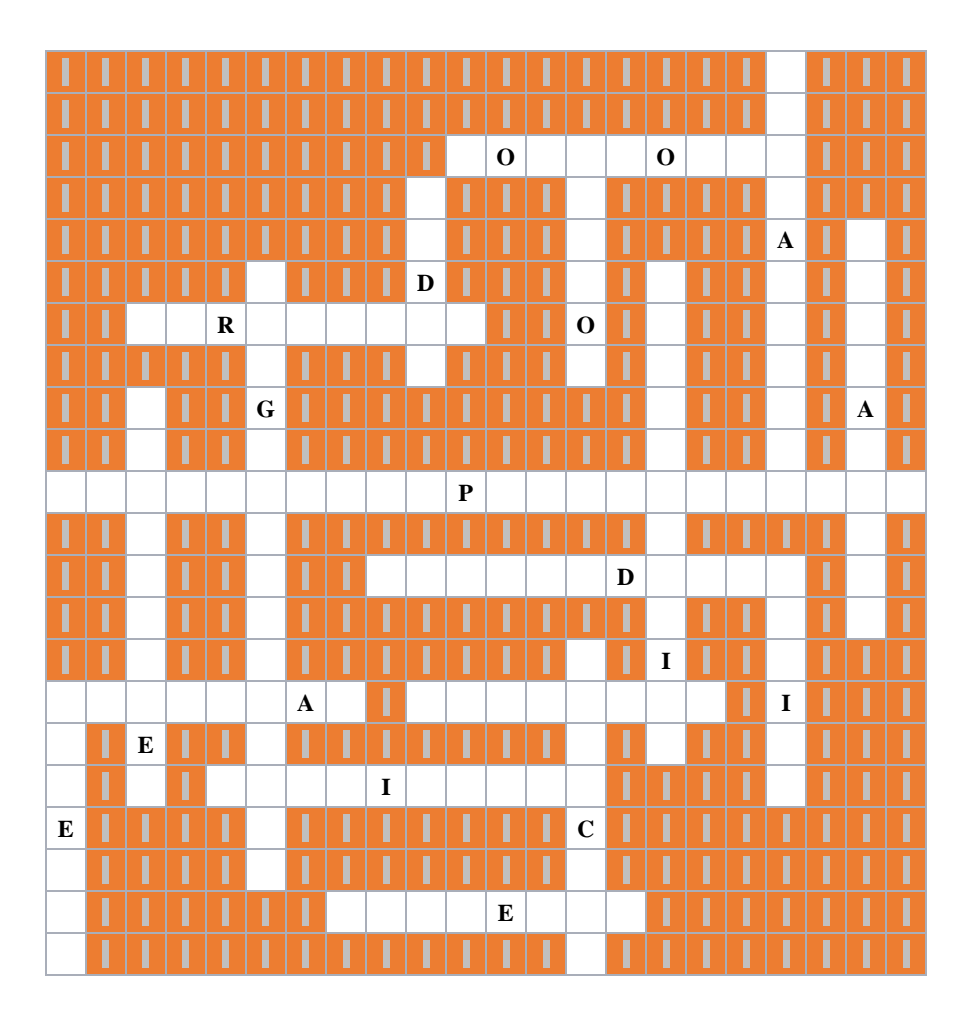